# Java Com Fr Download Manual Jsp

Yeah, reviewing a book Java Com Fr Download Manual Jsp could go to your close contacts listings. This is just one of the solutions for you to be successful. As understood, carrying out does not recommend that you have wonderful points.

Comprehending as without difficulty as bargain even more than other will find the money for each success. bordering to, the notice as with ease as acuteness of this Java Com Fr Download Manual Jsp can be taken as without difficulty as picked to act.

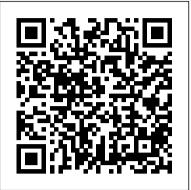

Intelligence Unleashed "O'Reilly Media, Inc."

Explores the range of techniques for the production of digital interactive panoramas and object movies Details of all the necessary steps involved in panoramic photography Professional tips and tricks from a professional photographer and web designer

#### The Java Language Specification Elsevier

You're familiar with Java(TM) programming, but now it's time for you to take it to the next level and begin creating enterprise applications with the Java(TM) 2 Platform, Enterprise Edition (J2EE(TM)). "The J2EE(TM) Tutorial is the hands-on, example-driven guide that offers unparalleled technical guidance into developing and deploying applications on the J2EE platform. Written by the uniquely qualified members of the Java Software team at Sun Microsystems, "The J2EE(TM) Tutorial uses the same effective interactive approach as the successful Java(TM) Tutorial collection. Throughout this book's development, hundreds of suggestions and volumes of feedback from both users and architects were integrated to ensure great writing and truly useful guidance. Inside you'll find a smart mix of example programs--including source code--that are used to illustrate key J2EE concepts. In addition, clear explanations will help you make easy work want from the system. Then write Ruby code that interprets those of the range of technologies collected into the J2EE platform, including: Enterprise JavaBeans(TM) Java(TM) ServletsJavaServer Pages(TM) Java(TM) Message Service (JMS) Java Naming and Directory Interface(TM) (JNDI)XMLJ2EE(TM) Connector ArchitectureJavaMail(TM) JDBC(TM) When you're ready to create your own great enterprise applications, turn to the unmatched guidance, understanding, and experience you'll find only in "The J2EE(TM) Tutorial. The accompanying CD-ROM is filled with a wealth of valuable resources, including all three Java(TM) Tutorial books, the J2SE 1.3.1 and J2EE 1.3.1 software development kits, the Java BluePrints sample application and book, and Forte for Java Plugin for the J2EE SDK. 0201791684B03012002

application development. With the Kubernetes container orchestrator at its core, OpenShift simplifies and automates the way you build, ship, and run code. You'll learn how to use OpenShift and the Quarkus Java framework to develop and deploy apps using proven enterprise technologies and practices that you can apply to code in any language. Learn the development cycles for building and deploying on OpenShift, and the tools that drive them Use OpenShift to build, deploy, and manage the ongoing lifecycle of an n-tier application Create a continuous integration and deployment pipeline to turn your source code changes into production rollouts Automate scaling decisions with metrics and trigger lifecycle events with webhooks Linux PixelMed Publishing

Your customers want rock-solid, bug-free software that does exactly what they expect it to do. Yet they can't always articulate their ideas clearly enough for you to turn them into code. You need Cucumber: a testing, communication, and requirements toolall rolled into one. All the code in this book is updated for Cucumber 2.4, Rails 5, and RSpec 3.5. Express your customers' wild ideas as a set of clear, executable specifications that everyone on the team can read. Feed those examples into Cucumber and let it guide your development. Build just the right code to keep your customers happy. You can use Cucumber to test almost any system or any platform. Get started by using the core features of Cucumber and working with Cucumber's Gherkin DSL to describe-in plain language-the behavior your customers plain-language specifications and checks them against your application. Next, consolidate the knowledge you've gained with a worked example, where you'll learn more advanced Cucumber techniques, test asynchronous systems, and test systems that use a database. Recipes highlight some of the most difficult and commonly seen situations the authors have helped teams solve. With these patterns and techniques, test Ajax-heavy web applications with Capybara and Selenium, REST web services, Ruby on Rails applications, command-line applications, legacy applications, and more. Written by the creator of Cucumber and the co-founders of Cucumber Ltd., this authoritative guide will give you and your team all the knowledge you need to start using Cucumber with confidence. What You Need: Windows, Mac OS X (with XCode) or Linux, Ruby 1.9.2 and upwards, Cucumber 2.4, Rails 5, and RSpec 3.5

## The Definitive Guide to Jython Addison-Wesley Professional

Ready to build cloud native applications? Get a handson introduction to daily life as a developer crafting code on OpenShift, the open source container application platform from Red Hat. Creating and packaging your apps for deployment on modern distributed systems can be daunting. Too often, adding infrastructure value can complicate development. With this practical guide, you'll learn how to build, deploy, and manage a multitiered application on OpenShift. Authors Joshua Wood and Brian Tannous demonstrate how OpenShift speeds

## Spring Data Apress

The Book of R is a comprehensive, beginner-friendly guide to R, the world 's most popular programming language for statistical analysis. Even if you have no programming experience and little more than a grounding in the basics of mathematics, you ' II find everything you need to begin using R effectively for statistical analysis. You ' II start with the basics, like how to handle data and write simple programs, before moving on to more advanced

topics, like producing statistical summaries of your data and performing statistical tests and modeling. You ' II even learn how to create impressive data visualizations with R's basic graphics tools and contributed packages, like ggplot2 and ggvis, as well as interactive 3D visualizations using the rgl package. Dozens of hands-on exercises (with downloadable solutions) take you from theory to practice, as you learn: – The fundamentals of programming in R, including how to write data frames, create functions, and use variables, statements, and loops – Statistical concepts like exploratory data analysis, probabilities, hypothesis tests, and regression modeling, and how to execute them in R - How to access R's thousands of functions, libraries, and data sets – How to draw valid and useful conclusions from your data How to create publication-quality graphics of your results Combining detailed explanations with real-world examples and exercises, this book will provide you with a solid understanding of both statistics and the depth of R's functionality. Make The Book of R your doorway into the growing world of data analysis. CCNP Security VPN 642-648 Official Cert Guide No Starch Press This guide was written for readers interested in learning the C++ programming language from scratch, and for both novice and advanced C++ programmers wishing to enhance their knowledge of C++. The text is organized to guide the reader from elementary language concepts to professional software development, with in depth coverage of all the C++ language elements en route.

The Debian Administrator's Handbook Pearson Education France The Java EE 6 Tutorial: Advanced Topics, Fourth Edition, is a taskoriented, example-driven guide to developing enterprise applications for the Java Platform, Enterprise Edition 6 (Java EE 6). Written by members of the Java EE 6 documentation team at Oracle, this book provides new and intermediate Java programmers with a deep understanding of the platform. This guide – which builds on the concepts introduced in The Java EE 6 Tutorial: Basic Concepts, Fourth Edition – contains advanced material, including detailed introductions to more complex platform features and instructions for using the latest version of the NetBeans IDE and the GlassFish Server, Open Source Edition. This book introduces the Java Message Service (JMS) API and Java EE Interceptors. It also describes advanced features of JavaServer Faces, Servlets, JAX-RS, Enterprise JavaBeans components, the Java Persistence API, Contexts and Dependency Injection for the Java EE Platform, web and enterprise application security, and Bean Validation. The book culminates with three new case studies that illustrate the use of multiple Java EE 6 APIs. Java CreateSpace

Jython is an open source implementation of the high-level, dynamic, object-oriented scripting language Python seamlessly integrated with the Java platform. The predecessor to Jython, JPython, is certified as 100% Pure Java. Jython is freely available for both commercial and noncommercial use and is distributed with source code. Jython is complementary to Java. The Definitive Guide to Jython, written by the official Jython team leads, covers Jython 2.5 (or 2.5.x)-from the basics to more advanced features. This book begins with a brief introduction to the language and then journeys through Jython's different features and uses. The Definitive Guide to Jython is organized for beginners as well as advanced users of the language. The book provides a general overview of the Jython language itself, but it also includes intermediate and advanced topics regarding database, web, and graphical user interface (GUI) applications; Web services/SOA; and integration, concurrency, and parallelism, to name a few. Altova® MapForce® 2011 User & Reference Manual Addison-Wesley Professional Trust the best selling Official Cert Guide series from Cisco Press to help you learn, prepare, and practice for exam success. They are built with the objective of providing assessment, review, and practice to help ensure you are fully prepared for your

certification exam. CCNP Security VPN 642-647 Official Cert Guidepresents you with an organized test preparation routine through the use of proven series elements and techniques. " Do I Know This Already? " quizzes open each chapter and enable you to decide how much time you need to spend on each section. Exam topic lists make referencing easy. Chapter-ending Exam Preparation Tasks help you drill on key concepts you must know thoroughly. Master Cisco CCNP Security VPN 642-647EAM topics Assess your knowledge with chapter-opening quizzes Review key concepts with exam preparation tasks Practice with realistic exam questions on the CD-ROM CCNP Security VPN 642-647 Official Cert Guide, focuses specifically on the objectives for the CCNP Security VPN exam. Cisco Certified Internetwork Expert (CCIE) Howard Hooper share preparation hints and testtaking tips, helping you identify areas of weakness and improve both your conceptual knowledge and hands-on skills. Material is presented in a concise manner, focusing on increasing your understanding and retention of exam topics. The companion CD-ROM contains a powerful Pearson IT Certification Practice Test engine that enables you to focus on individual topic areas or take a complete, timed exam. The assessment engine also tracks your performance and provides feedback on a module-by-module basis, laying out a complete assessment of your knowledge to help you focus your study where it is needed most. Well-regarded for its level of detail, assessment features, comprehensive design scenarios, and challenging review questions and exercises, this official study guide helps you master the concepts and techniques that will enable you to succeed on the exam the first time. The official study guide helps you master all the topics on the CCNP Security VPN exam, including: Configuring policies, inheritance, and attributes AnyConnect Remote Access VPN solution AAA and Dynamic Access Policies (DAP) High availability and performance Clientless VPN solutions SSL VPN with Cisco Secure Desktop Easy VPN solutions IPsec VPN clients and site-tosite VPNs CCNP Security VPN 642-647 Official Cert Guideis part of a recommended learning path from Cisco that includes simulation and hands-on training from authorized Cisco Learning Partners and self-study products from Cisco Press. To find out more about instructor-led training, e-learning, and hands-on instruction offered by authorized Cisco Learning Partners worldwide, please visit www.cisco.com/go/authorizedtraining. The print edition of the CCNP Security VPN 642-647 Official Cert Guidecontains a free, complete practice exam. Also available from Cisco Press for Cisco CCNP Security study is the CCNP Security VPN 642-647 Official Cert Guide Premium Edition eBook and Practice Test. This digital-only certification preparation product combines an eBook with enhanced Pearson IT Certification Practice Test. This integrated learning package:

Allows you to focus on individual topic areas or take complete, timed exams Includes direct links from each question to detailed tutorials to help you understand the concepts behind the questions Provides unique sets of exam-realistic practice questions Tracks your performance and provides feedback on a module-by-module basis, laying out a complete assessment of your knowledge to help you focus your study where it is needed most JavaScript for Impatient Programmers Pragmatic Bookshelf "OpenOffice est de plus en plus utilis é à la maison ou en entreprise ! Gr â ce à ce guide complet, d é couvrez et ma î trisez tous les logiciels gratuits de cette suite bureautique. Apprenez à cr é er vos documents texte avec Writer, vos tableaux avec Calc et vos diaporamas et animations avec Impress. Vous pourrez aussi dessiner vos illustrations avec Draw, cr é er et exploiter vos bases de donn é es Base et des macros avec OpenOffice. En annexes, retrouvez tous les raccourcis clavier et bien d'autres choses encore ! Installer et bien d é marrer OpenOffice : choisir et migrer vers OpenOffice, premier lancement, environnement multiutilisateur. Cr é er ses premiers documents texte avec openOffice.org Writer : cr é er un nouveau document, utiliser les styles, ins é rer des puces et g é rer une num é rotation, utiliser les fonctions tableur de Writer, formater les tableaux, utiliser les sections pour des documents longs, explorer les documents. Cr é er des tableaux avec OpenOffice Calc : Cr é er un premier tableau, mettre en forme des tableaux, cr é er des graphiques avec Calc, utiliser les fonctions et formules de calcul avec Calc. Dessiner avec OpenOffice Draw : d é couvrir l'espace de travail, dessiner ses premiers trac é s, peaufiner ses cr é ations en é ditant des objets, exploiter les fonctions sp é cifiques. Cr é er des diaporamas et des animations avec OpenOffice Impress : cr é er une nouvelle pr é sentation, utiliser les diff é rentes visualisations, cr é er les diapositives, animer les diaporamas. Ma î triser OpenOffice.org Base : m é thode de travail, cr é er une base de donn é es vierge, cr é er et g é rer des formulaires, interagir avec les bases de donn é es. Cr é er et exploiter des macros avec OpenOffice.org : programmer des macros, exemple d'interactions avec des macros à r é aliser. Profiter des petits plus d'OpenOffice.org g é n é rer des PDF, utiliser le convertisseur de documents, Google Documents et tableur. Se familiariser avec openOffice.org : gagner en ergonomie, raccourcis clavier g é n é raux, mots r é serv é s par OpenOffice.org Math, base de l' é criture de formules sous OpenOffice.org Math, principales fonctions de calcul de Calc."--[R é sum é de l' é diteur]. OpenShift for Developers Lulu.com

This newly expanded and updated second edition of the best-selling classic continues to take the "mystery" out of designing algorithms, and analyzing their efficacy and efficiency. Expanding on the first edition, the book now serves as the primary textbook of choice for algorithm design courses while maintaining its status as the premier practical reference guide to algorithms for programmers, researchers, and students. The reader-friendly Algorithm Design Manual provides straightforward access to combinatorial algorithms technology, stressing design over analysis. The first part, Techniques, provides accessible instruction on methods for designing and analyzing computer algorithms. The second part, Resources, is intended for browsing and reference, and comprises the catalog of algorithmic resources, implementations and an extensive bibliography. NEW to the second edition:

Doubles the tutorial material and exercises over the first edition
Provides full online support for lecturers, and a completely updated and improved website component with lecture slides, audio and video
Contains a unique catalog identifying the 75 algorithmic problems that arise most often in practice, leading the reader down the right path to solve them

• Includes several NEW "war stories" relating experiences from real-world applications • Provides up-to-date links leading to the very best algorithm implementations available in C, C++, and Java

<u>The Algorithm Design Manual</u> Springer Science & Business Media

The Definitive Java Programming Guide.

The Java EE 6 Tutorial Altova, Inc.

OpenOffice est de plus en plus utilis é à la maison ou en entreprise ! Gr â ce à ce guide complet, d é couvrez et ma î trisez tous les logiciels gratuits de cette suite bureautique. Apprenez à cr é er vos documents texte avec Writer, vos tableaux avec Calc et vos diaporamas et animations avec Impress. Vous pourrez aussi dessiner vos illustrations avec Draw, cr é er et exploiter vos bases de donn é es Base et des macros avec OpenOffice. En annexes, retrouvez tous les raccourcis clavier et bien d ' autres choses encore ! A Complete Guide to Programming in C++ Cisco Press Vaadin is a unique server-driven web application framework that allows you to program on the server-side in Java. If you need new components, you can continue with Java on the client-side with Google Web Toolkit. It runs in the browser without any plugins. The Book of Vaadin gives you an overview of web application development with Vaadin and covers all the core features and

components with clear explanations and code examples. Art and Science of Java "O'Reilly Media, Inc."

Functional and flexible, this guide takes an objects-first approach to Java programming and problem using games and puzzles. Updated to cover Java version 1.5 features, such as generic types, enumerated types, and the Scanner class. Offers independent introductions to both a command-line interface and a graphical user interface (GUI). Features coverage of Unified Modeling Language (UML), the industry-standard, object-oriented design tool. Illustrates key aspects of Java with a collection of game and puzzle examples. Instructor and Student resources available online. For introductory computer programming students or professionals interested in learning Java. Hardcore Java Freexian

Debian GNU/Linux, a very popular non-commercial Linux distribution, is known for its reliability and richness. Built and maintained by an impressive network of thousands of developers throughout the world, the Debian project is cemented by its social contract. This foundation text defines the project's objective: fulfilling the needs of users with a 100% free operating system. The success of Debian and of its ecosystem of derivative distributions (with Ubuntu at the forefront) means that an increasing number of administrators are exposed to Debian's technologies. This Debian Administrator's Handbook, which has been entirely updated for Debian 8 "Jessie", builds on the success of its 6 previous editions. Accessible to all, this book teaches the essentials to anyone who wants to become an effective and independent Debian GNU/Linux administrator. It covers all the topics that a competent Linux administrator should master, from installation to updating the system, creating packages and compiling the kernel, but also monitoring, backup and migration, without forgetting advanced topics such as setting up SELinux or AppArmor to secure services, automated installations, or virtualization with Xen, KVM or LXC. This book is not only designed for professional system administrators. Anyone who uses Debian or Ubuntu on their own computer is de facto an administrator and will find tremendous value in knowing more about how their system works. Being able to understand and resolve problems will save you invaluable time. Learn more about the book on its official website: debian-handbook.info

### Java: The Complete Reference, Ninth Edition (INKLING CH) Addison-Wesley Professional

Are you looking for a deeper understanding of the JavaTM programming language so that you can write code that is clearer, more correct, more robust, and more reusable? Look no further! Effective JavaTM, Second Edition, brings together seventy-eight indispensable programmer 's rules of thumb: working, bestpractice solutions for the programming challenges you encounter every day. This highly anticipated new edition of the classic, Jolt Award-winning work has been thoroughly updated to cover Java SE 5 and Java SE 6 features introduced since the first edition. Bloch explores new design patterns and language idioms, showing you how to make the most of features ranging from generics to enums, annotations to autoboxing. Each chapter in the book consists of several "items" presented in the form of a short, standalone essay that provides specific advice, insight into Java platform subtleties, and outstanding code examples. The comprehensive descriptions and explanations for each item illuminate what to do, what not to do, and why. Highlights include: New coverage of generics, enums, annotations, autoboxing, the for-each loop, varargs, concurrency utilities, and much more Updated techniques and best practices on classic topics, including objects, classes, libraries, methods, and serialization How to avoid the traps and pitfalls of commonly misunderstood subtleties of the language Focus on the language and its most fundamental libraries: java.lang, java.util, and, to a lesser extent, java.util.concurrent and java.io Simply put, Effective JavaTM, Second Edition, presents the most practical, authoritative guidelines available for writing efficient, welldesigned programs. Teach Yourself Java for Macintosh in 21 Days Springer Science & **Business Media** 

Focuses on the little-touched but critical parts of the Java programming

language that the expert programmers use. Learn about extremely powerful and useful programming techniques such as reflection, advanced data modeling, advanced GUI design, and advanced aspects of JDO, EJB, and XML-based web clients. This unique book reveals the true wizardry behind the complex and often mysterious Java environment. --O'Reilly web site

Java Performance: The Definitive Guide MA é ditions Cet ouvrage actuel est LA r é f é rence pour tous les utilisateurs de Linux. Il couvre les derni è res nouveaut é s et la majeure partie des usages domestiques de Linux.

#### Openoffice 3.3 Hayden

The official study guide helps you master all the topics on the CCNP Security VPN exam, including Configuring policies, AnyConnect Remote Access VPN inheritance, and attributes solutions AAA and Dynamic Access Policies (DAP) High availability and performance Clientless VPN solutions SSL VPN with Cisco Secure Desktop Easy VPN solutions **IPsec** VPN clients and site-to-site VPNs The CD-ROM contains a free, complete practice exam. Includes Exclusive Offer for 70% Off Premium Edition eBook and Practice Test Pearson IT Certification Practice Test minimum system requirements: Windows XP (SP3), Windows Vista (SP2), or Windows 7; Microsoft .NET Framework 4.0 Client; Pentium class 1GHz processor (or equivalent); 512 MB RAM; 650 MB disc space plus 50 MB for each downloaded practice exam This volume is part of the Official Cert Guide Series from Cisco Press. Books in this series provide officially developed exam preparation materials that offer assessment, review, and practice to help Cisco Career Certification candidates identify weaknesses, concentrate their study efforts, and enhance their confidence as exam day nears. CCNP Security VPN 642-648 Official Cert Guide is a best of breed Cisco exam study guide that focuses specifically on the objectives for the CCNP Security VPN exam. Cisco Certified Internetwork Expert (CCIE) Howard Hooper shares preparation hints and test-taking tips, helping you identify areas of weakness and improve both your conceptual knowledge and hands-on skills. Material is presented in a concise manner, focusing on increasing your understanding and retention of exam topics. CCNP Security VPN 642-648 Official Cert Guide presents you with an organized test-preparation routine through the use of proven series elements and techniques. "Do I Know This Already?" quizzes open each chapter and enable you to decide how much time you need to spend on each section. Exam topic lists make referencing easy. Chapter-ending Exam Preparation Tasks help you drill on key concepts you must know thoroughly. The companion CD-ROM contains a powerful testing engine that enables you to focus on individual topic areas or take a complete, timed exam. The assessment engine also tracks your performance and provides feedback on a module-by-module basis, laying out a complete assessment of your knowledge to help you focus your study where it is needed most. Well-regarded for its level of detail, assessment features, and challenging review questions and exercises, this official study guide helps you master the concepts and techniques that will enable you to succeed on the exam the first time. CCNP Security VPN 642-648 Official Cert Guide is part of a recommended learning path from Cisco that includes simulation and hands-on training from authorized Cisco Learning Partners and self-study products from Cisco Press. To find out more about instructor-led training, e-learning, and hands-on instruction offered by authorized Cisco Learning Partners worldwide, please visit www.cisco.com/go/authorizedtraining.